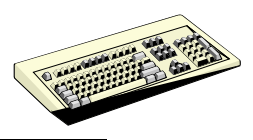

# **Aufgabe 15**

ROM-Speicher für eine Ampelsteuerung (ProfiLab-Übung)

#### **Aufgabe: Fußgänger-Ampelanlage**

Mit einem vorgegebenen 4 Bit Zähler (0000 ... 1111), der im 2-Sekunden-Takt angesteuert wird, soll eine Ampelanlage angesteuert werden, die automatisch zwischen Autofahrer und Fußgänger umschaltet.

Autofahrer:  $14 s \text{ rot} - 2 s \text{ rot/gelb} - 14 s \text{ grün} - 2 s \text{ gelb}$ Fußgänger: 10 s grün – 22 s rot

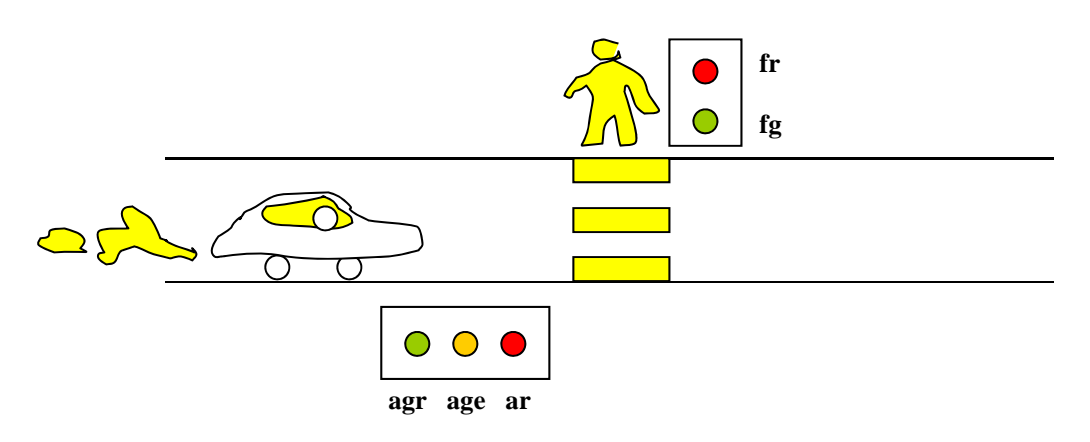

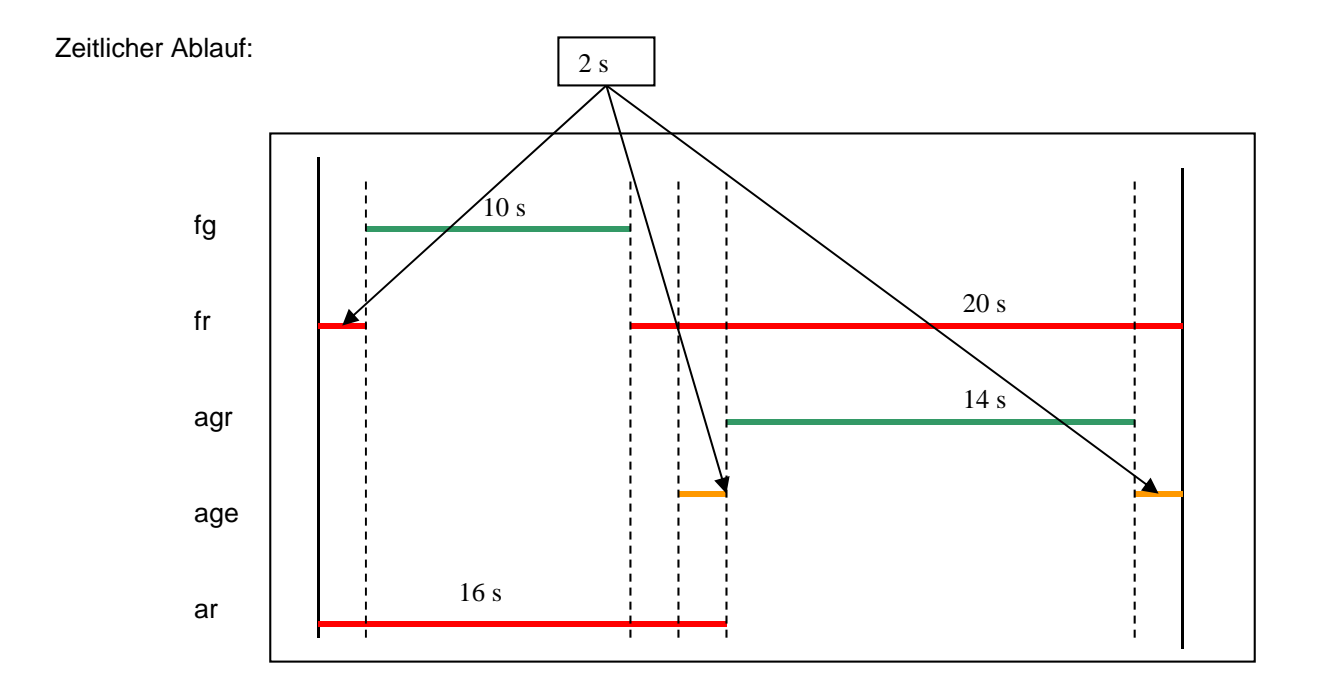

### **Ausgänge:**

fg Fußgänger "grün" fr Fußgänger "rot" agr Auto "grün" age Auto "gelb" ar Auto "rot"

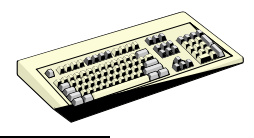

## **Funktionstabelle:**

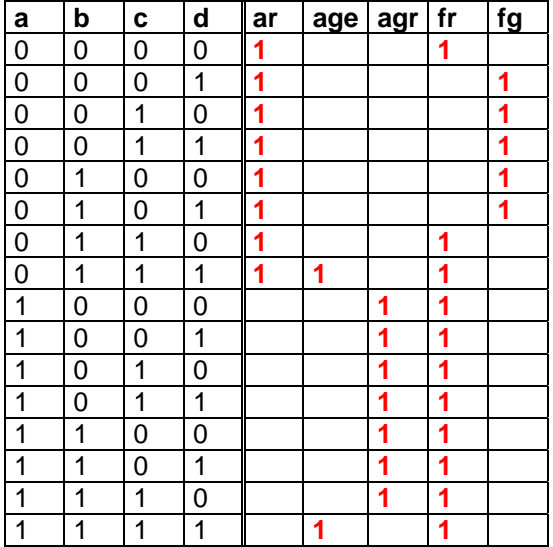

- a) Vervollständigen Sie die obige Funktionstabelle, beachten Sie, dass die Grünphase der Fußgänger natürlich "mitten" in der Rotphase der Autofahrer liegt.
- b) Erstellen Sie die vereinfachten Funktionsgleichungen (direkt oder mit KV-Diagramm).
	- **ar = /a age = b c d agr = a \* /(a g e) fr = a + b c + /b /c /d**   $f g =$  /fr
- c) Realisieren Sie die Funktion einmal mit Gattern, und einmal mit einem ROM-Speicher. Verwenden Sie jeweils einen – im 2-Sekunden-Takt angesteuerten – 4-Bit-Zähler und LEDs.

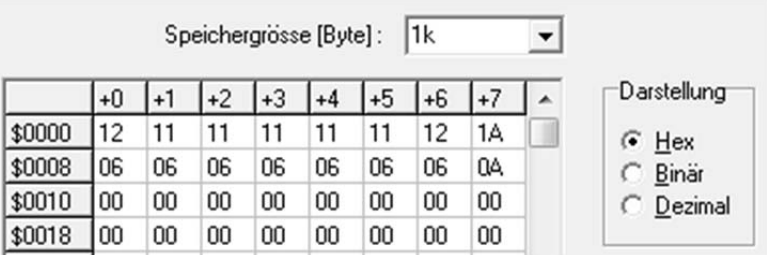

Vergleichen Sie den schaltungstechnischen Aufwand.

d) Verändern Sie Ihre Ampelsteuerung auf eine Bedarfsregelung – standardmäßig sollen die Fahrzeuge "grün" haben und die Fußgänger "rot". Betätigt der Fußgänger einen Taster, schalten alle Ampeln auf "rot", danach erhalten die Fußgänger "grün". Nach 10 s schaltet die Fußgängerampel wieder auf "rot" und auch die Fahrzeugampel gemäß Plan bis zum Ausgangszustand "grün".

#### **Siehe Schaltung, ROM-Inhalt verschieben, damit agr und fr an Adresse 0000 auf 1 stehen.**